## V.24 - SCHNITTSTELLE FÜR DEN AC1 -2010

Hiermit soll eine einfache V.24 - Schnittstelle als Bauvorschlag vorgestellt werden, da dazu Programme hergestellt wurden, welche über die V.24-Schnittstelle mit dem PC arbeiten. Die Leiterplatte wurde nach Vorgabe aus der Beschreibung zum Programm "ACI V24SaveLoad" erstellt.

Als Erstes möchte ich noch mal die Grundlage für den Anschluss der Leiterplatte aufzeigen.

Voraussetzung dafür ist, dass an dem PIO2 einen D-SUB25 nach dieser Vorlage angeschlossen wird.

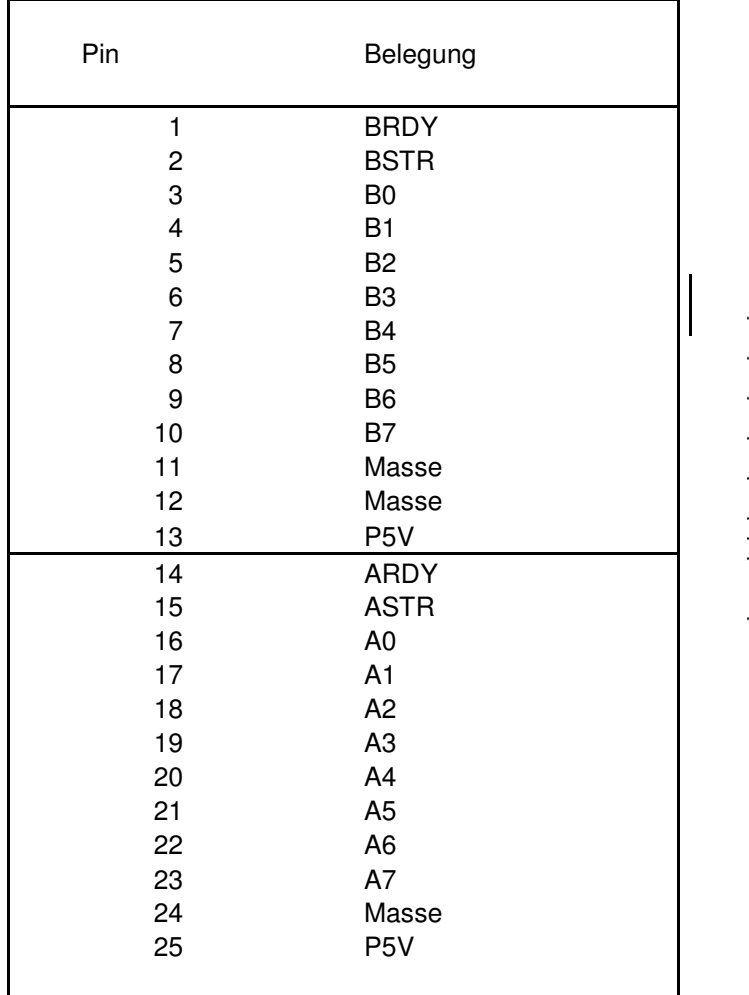

## 15 oЗ ΩÑ Ν oЯ ōЯ 022  $\circ$ 10

## Buchse von vorn gesehen

Buchse wie angegeben in die Front bauen

**Gleich ein Hinweis dazu: Alle zukünftigen Projekte, welche den PIO2 nutzen, werden mit einem Anschluss für die D-SUB25 - Buchse vorgesehen.** 

**Der Aufbau der Leiterplatte ist einfach und dürfte ohne Problem machbar sein. Die Leiterplatte hat eine Größe von 55 x 60 mm und ist nur einseitig mit Leiterbahnen versehen, so das diese auch selbst hergestellt werden kann.** 

**Nach fertigem Aufbau sieht diese dann etwa so aus:** 

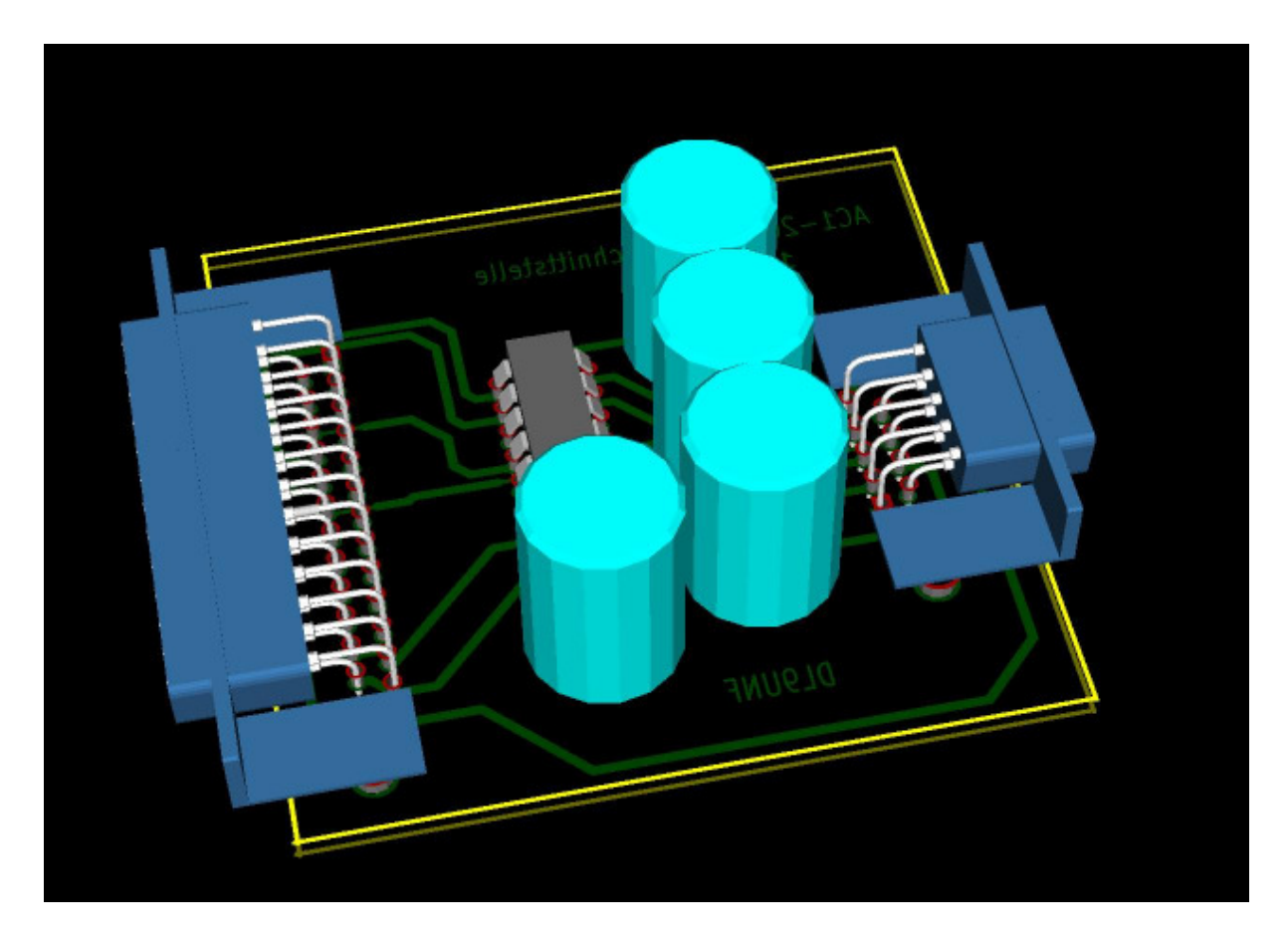

**Durch den separaten Aufbau als Steckmodul muss an der jetzigen PIO2 - Leiterplatte nicht geändert werden. Somit steht für nächste Projekte, die den PIO2 nutzen, der Steckplatz ohne Einschränkungen zur Verfügung.** 

**Dann wünsche ich ein gutes gelingen beim Aufbau der Leiterplatte.** 

**Für Hinweise bin ich wie immer dankbar.** 

**Andreas Suske DL9UNF**